# **GoBuild**

## <span id="page-0-0"></span>**Overview**

The **GoBuild** native step performs a build from Go (GoLang) source.

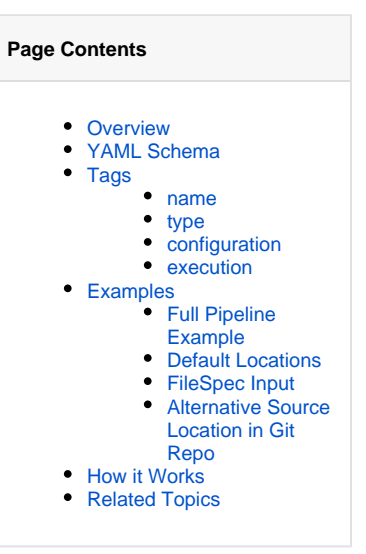

# <span id="page-0-1"></span>YAML Schema

The YAML schema for GoBuild native step is as follows:

```
GoBuild 
pipelines: 
  - name: <string>
     steps:
        - name: <string>
          type: GoBuild
           configuration:
             #inherits all the tags from bash; https://www.jfrog.com/confluence/display/JFROG/Bash
             sourceLocation: <string> # optional
             outputLocation: <string> # optional
 outputFile: <string> # optional
 resolverRepo: <string> # optional
             repository: <string> # optional
              goCommand: <string> # optional
              integrations:
               - name: <artifactory integration> # may be required
              inputResources:
               - name: < < < < < < < < < < < < < < < < < \begin{array}{lllll} \texttt{--} & \texttt{--} & \texttt{--} & \texttt{--} \\ \texttt{--} & \texttt{--} & \texttt{--} & \texttt{--} & \texttt{--} \\ \texttt{--} & \texttt{--} & \texttt{--} & \texttt{--} & \texttt{--} \\ \texttt{--} & \texttt{--} & \texttt{--} & \texttt{--} & \texttt{--} & \texttt{--} \\ \texttt{--} & \texttt{--} & \texttt{--} & \texttt{--} & \text- name: < FileSpec resource>
           execution:
              onStart:
                - echo "Preparing for work..."
              onSuccess:
                - echo "Job well done!"
              onFailure:
                 - echo "uh oh, something went wrong"
              onComplete: #always
                - echo "Cleaning up some stuff"
```
# <span id="page-0-3"></span><span id="page-0-2"></span>Tags

An alphanumeric string (underscores are permitted) that identifies the step.

#### <span id="page-1-0"></span>**type**

Must be GoBuild for this step type.

#### <span id="page-1-1"></span>**configuration**

Specifies all configuration selections for the step's execution environment. This step inherits the [Bash/](https://www.jfrog.com/confluence/display/JFROG/Bash)[PowerShell](https://www.jfrog.com/confluence/display/JFROG/PowerShell) step configuration tags, including these pertinent tags:

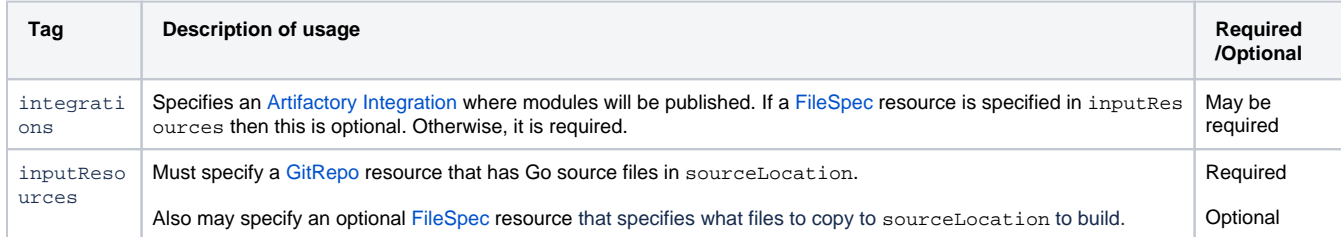

In addition, these tags can be defined to support the step's native operation:

## **Tags derived from Bash**

All native steps derive from the [Bash](https://www.jfrog.com/confluence/display/JFROG/Bash) step. This means that all steps share the same base set of tags from Bash, while native steps have their own additional tags as well that support the step's particular function. So it's important to be familiar with the [Bash](https://www.jfrog.com/confluence/display/JFROG/Bash) step definition, since it's the core of the definition of all other steps.

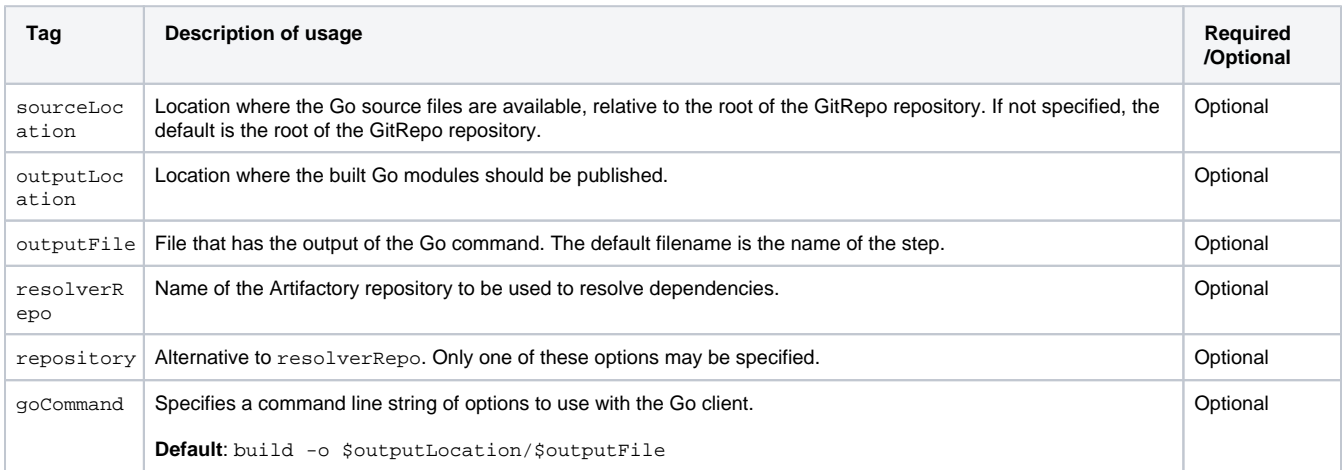

#### <span id="page-1-2"></span>**execution**

Declares collections of shell command sequences to perform for pre- and post-execution phases:

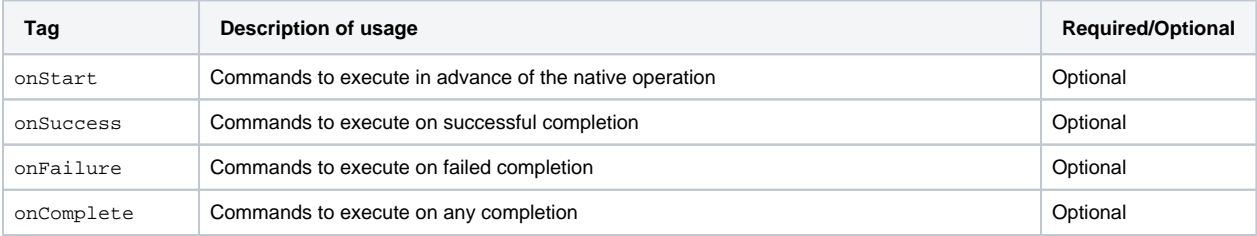

<span id="page-1-3"></span>The actions performed for the onExecute phase are inherent to this step type and may not be overridden.

The following examples show how to configure a GoBuild step.

#### <span id="page-2-0"></span>**Full Pipeline Example**

- This example requires an [Artifactory Integration](https://www.jfrog.com/confluence/display/JFROG/Artifactory+Integration) and a [GitHub Integration.](https://www.jfrog.com/confluence/display/JFROG/GitHub+Integration)
- The Pipelines DSL for this example is available in [this repository](https://github.com/jfrog/jfrog-pipelines-steps-examples/tree/main/GoBuild) in the [JFrog](https://github.com/jfrog) GitHub account.
- For a full tutorial, see [Pipeline Example: Go Build.](https://www.jfrog.com/confluence/display/JFROG/Pipeline+Example%3A+Go+Build)

```
# This config file is templatized so that it can be easily customized. Values can be provided with a values.
yml file. For more information, see the 'Pipeline Example: Go Build' quickstart.
template: true # required for local templates
valuesFilePath: ./values.yml
resources:
   # Sample Go app in a GitRepo
   - name: go_repo
     type: GitRepo
     configuration:
      path: {{ .Values.repoPath }}
      branches:
         include: main
       gitProvider: {{ .Values.gitProvider }}
   # Build info for the published Go app
   - name: go_buildinfo
    type: BuildInfo
     configuration:
      sourceArtifactory: {{ .Values.artifactory }}
pipelines:
   - name: go_build_pipeline_example
    steps:
       # Build the Go sample app from the GitRepo. Docs at https://www.jfrog.com/confluence/display/JFROG
/GoBuild
       - name: build_go
         type: GoBuild
         configuration:
          sourceLocation: .
           resolverRepo: go-virtual
           noRegistry: true
           inputResources:
             - name: go_repo
           integrations:
            - name: {{ .Values.artifactory }}
               # Publish the Go sample app binary to Artifactory. Docs at https://www.jfrog.com/confluence
/display/JFROG/GoPublishBinary
       - name: publish_go_binary
         type: GoPublishBinary
         configuration:
          inputSteps:
             - name: build_go
           targetRepository: go-local
           integrations:
            - name: {{ .Values.artifactory }}
       # Publish the Go sample app build info. Docs at https://www.jfrog.com/confluence/display/JFROG
/PublishBuildInfo
       - name: publish_build
         type: PublishBuildInfo
         configuration:
          inputSteps:
            - name: publish_go_binary
           outputResources:
             - name: go_buildinfo
```
A GoBuild step using default locations.

pipelines: - name: goBuildPipeline steps: - name: goBuildStep type: GoBuild configuration: inputResources: - name: gitRepoResource integrations: - name: artifactory\_integration

# <span id="page-3-0"></span>**FileSpec Input**

**GoBuild**

A GoBuild step with a FileSpec input providing files for the build that are not in the GitRepo and resolverRepo specifying an Artifactory repository to use when resolving dependencies.

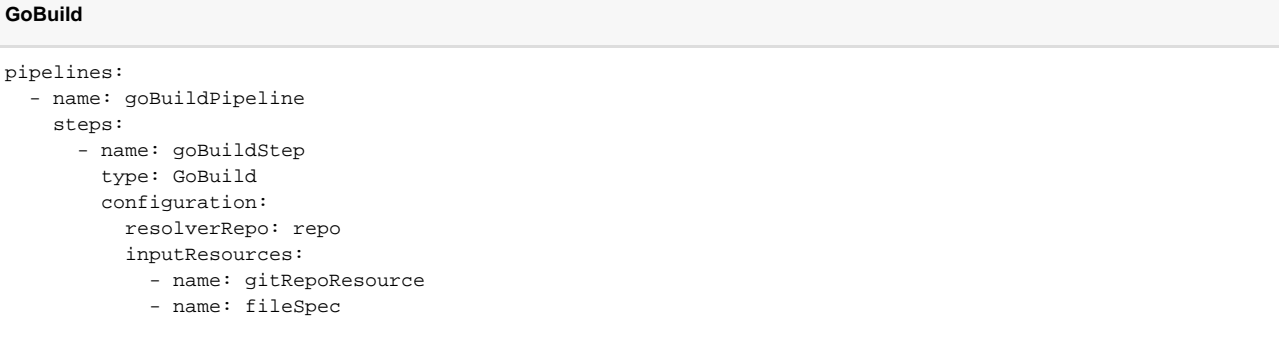

# <span id="page-3-1"></span>**Alternative Source Location in Git Repo**

A GoBuild step with an alternative source location in the GitRepo and an alternative Go command for the build.

```
GoBuild
pipelines: 
   - name: goBuildPipeline
    steps:
      - name: goBuildStep
        type: GoBuild
         configuration: 
          sourceLocation: "app/go"
           goCommand: "build -insecure -o output/outputFile"
           inputResources:
             - name: gitRepoResource
           integrations:
             - name: artifactory_integration
```
# <span id="page-3-2"></span>How it Works

When you use the **GoBuild** native step in a pipeline, it performs the following functions in the background:

- jfrog rt config (to configure the JFrog CLI with the Artifactory credentials in the input FileSpec if there is no input integration)
- jfrog rt use (to set the current default Artifactory configuration)
- cp (if there is an input FileSpec, copy the files to the root of the cloned GitRepo)
- jfrog rt go-config (configure the repository to resolve dependencies)
- jfrog rt go (build)
- add\_run\_variables (save information about this step for future steps)
- add\_run\_files (save the output and the build information in the run state for later publish steps)
- jfrog rt build-collect-env (collect environment variables)

# <span id="page-4-0"></span>Related Topics

[Go Build Quickstart](https://www.jfrog.com/confluence/display/JFROG/Pipeline+Example%3A+Go+Build)